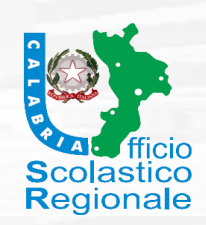

Ministero [dell'Istruzione](https://www.miur.gov.it/)

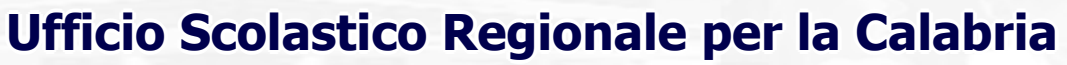

Via Lungomare 259 - 88100 Catanzaro - e-mail: direzione-calabria@istruzione.it- p.e.c.: drcal@postacert.istruzione.it

Centri [Territo…>](http://www.istruzione.calabria.it/category/ctscal/) CTSCal – Attiv… Ultima modification in the control of the control of the control of the control of the control of the control of the control of the control of the control of the control of the control of t

Per sostenere l'impegno delle scuole nell'attuale situazione di [emergenza,](http://www.istruzione.calabria.it/ctscal-helpdad/) i cinque Centri Territoriali di Supporto della Calabria hanno attivato uno sportello web Help Desk DaD Continua a leggere CTSCal – Attivazione area dedicata alla DaD per gli alunni con BES – Help Desk on line

Cerca...

 $\mathbf 0$ 

 $\mathsf{T}$ 

Si comunica che, al fine di sostenere l'impegno delle scuole nell'attuale situazione di emergenza, i cinque Centri Territoriali di Supporto della Calabria hanno attivato uno sportello web Help Desk DaD che offre alle scuole servizi di supporto per la didattica e interventi educativi via web per gli alunni con Bisogni Educativi Speciali al fine di facilitare i processi di inclusione nella didattica a distanza.

Lo sportello si avvale dei Docenti Operatori e Collaboratori dei CCTTSS/Sportelli Autismo, di esperti e professionisti di riferimento.

Per fruire del servizio le scuole accederanno al sito web dei CCTTSS della Calabria al seguente lkink <http://www.handitecno.calabria.it/> ove sono riportate le istruzioni per contattare lo sportello e l'icona da cliccare per l'accesso.

Per i servizi di consulenza personalizzata o di comodato di sussidi didattici sono disponibili specifici Moduli on line di presentazione delle richieste nelle sezioni 1 e 2 dello sportello; le richieste presentate avranno possibilmente un riscontro nelle 24h a cura di un Operatore dello sportello

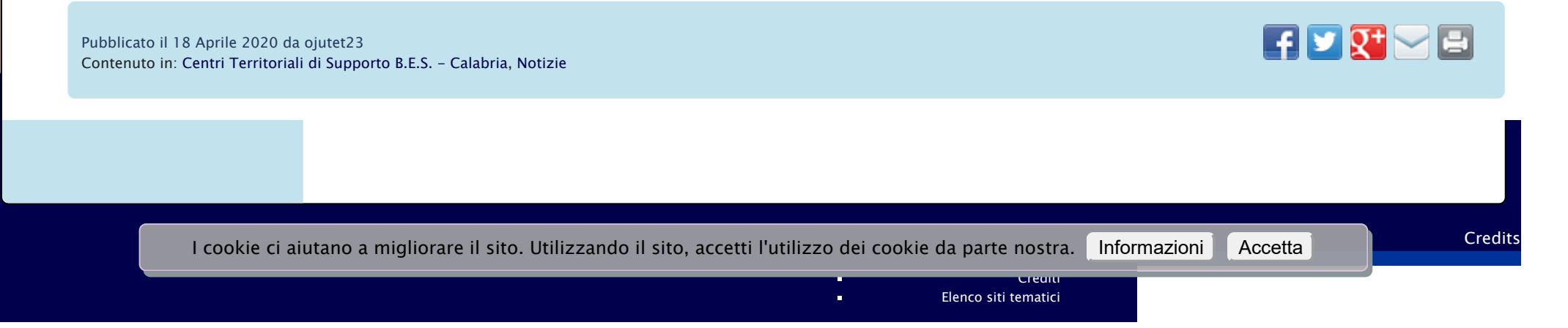

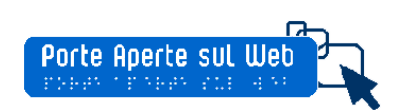

Note [Legali](http://www.istruzione.calabria.it/note-legali/) [Privacy](http://www.istruzione.calabria.it/privacy-2/) URP On [Line](http://www.istruzione.calabria.it/urp/)

 $\mathbf{E}^{\prime}$ in.

Ufficio Scolastico Regionale per la Calabria Via Lungomare 259 - 88100 Catanzaro centralino: 0961/734411 e-mail: direzione-calabria@istruzione.it P.E.C.: drcal@postacert.istruzione.it Codice Fiscale: 97036700793

> Codice per la fatturazione elettronica D9YGU9 per la contabilitÃ generale PLIB87 per quella ordinaria

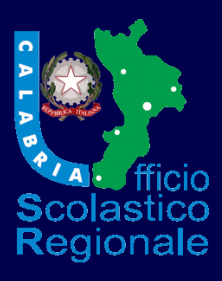

 $\overline{\mathsf{C}}$ ਜੀ

I cookie ci aiutano a migliorare il sito. Utilizzando il sito, accetti l'utilizzo dei cookie da parte nostra. Informazioni | Accetta